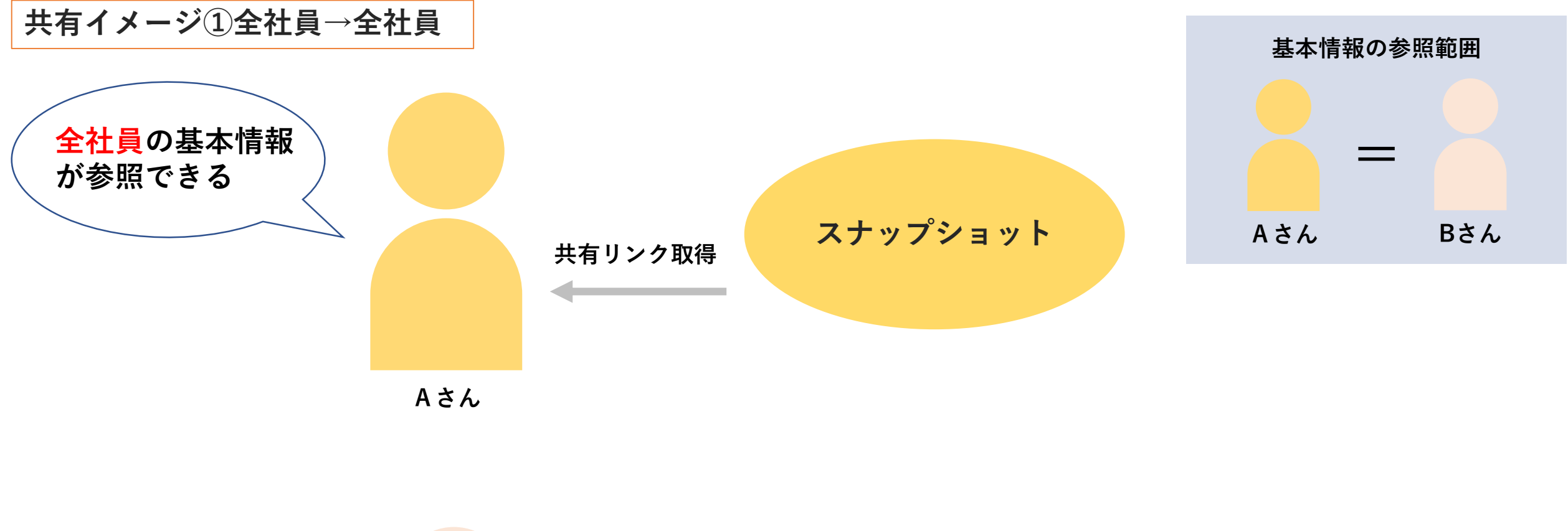

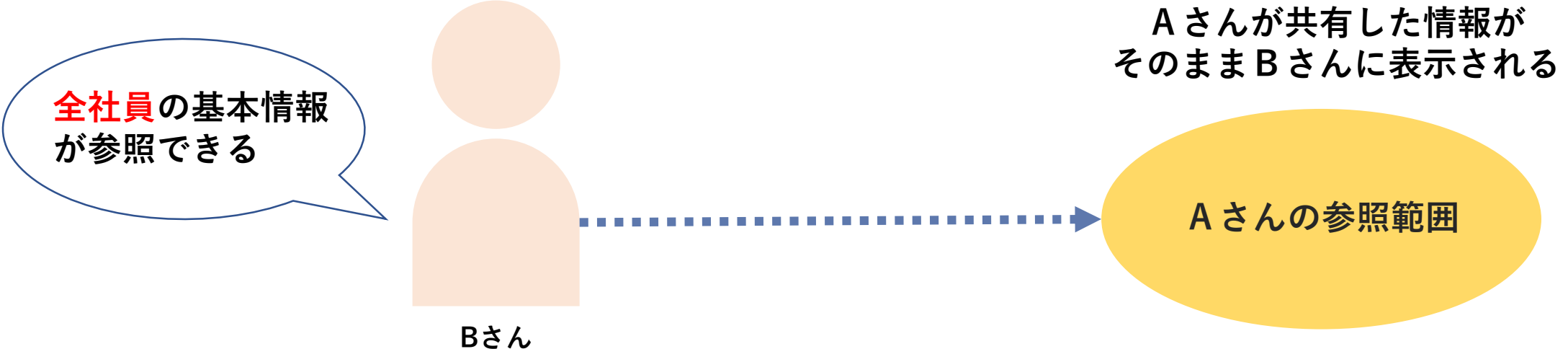

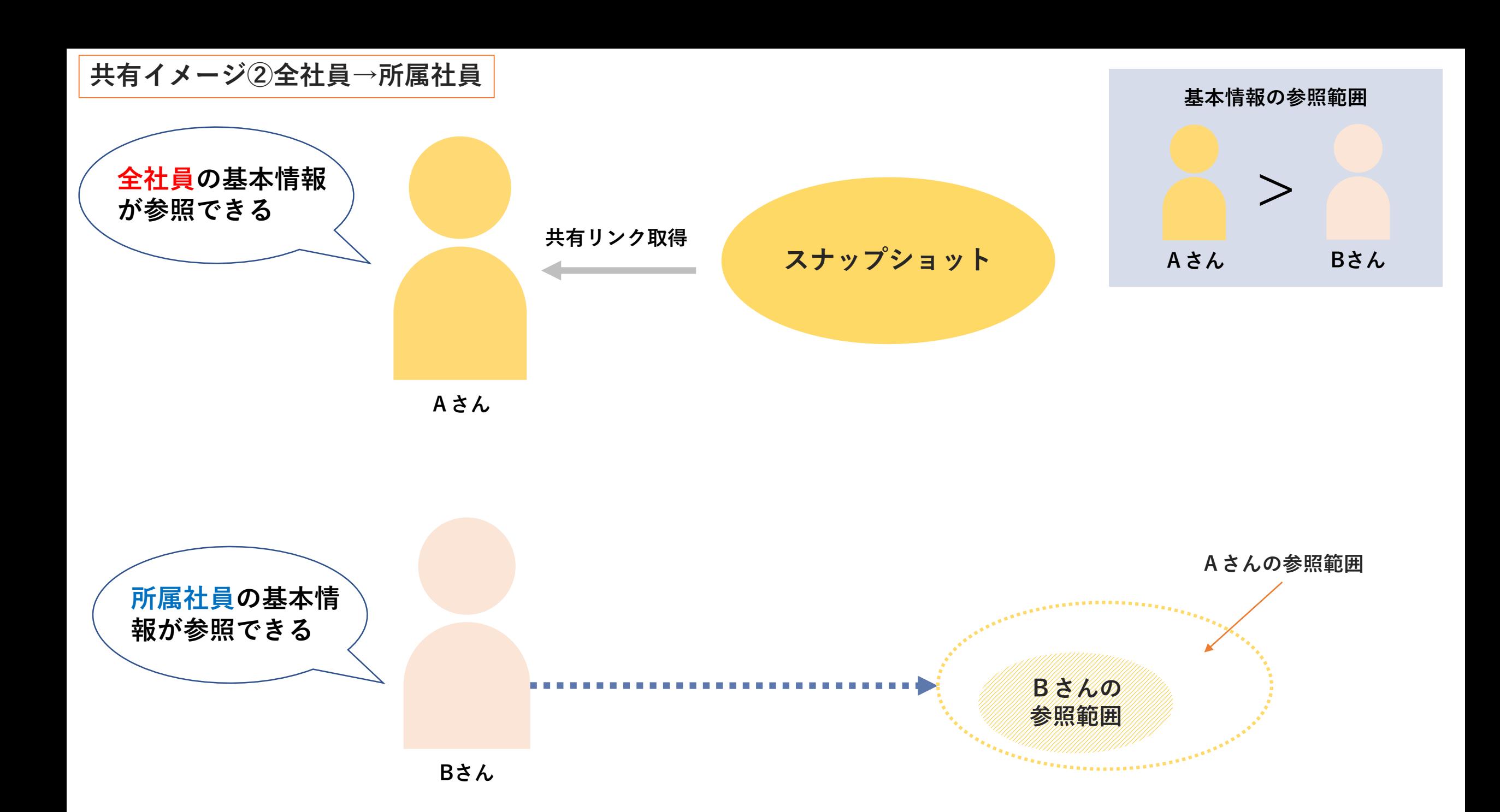

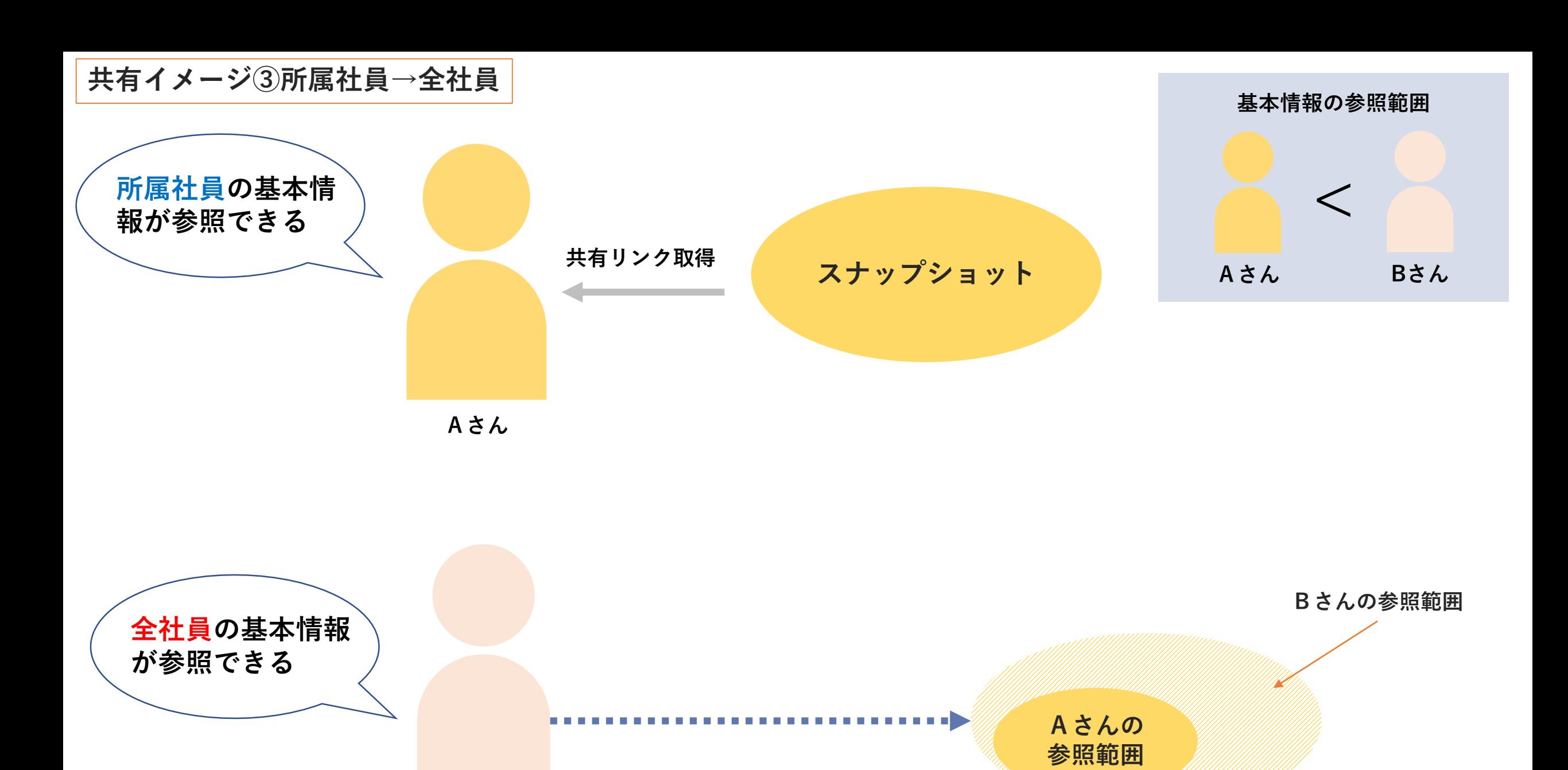

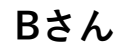

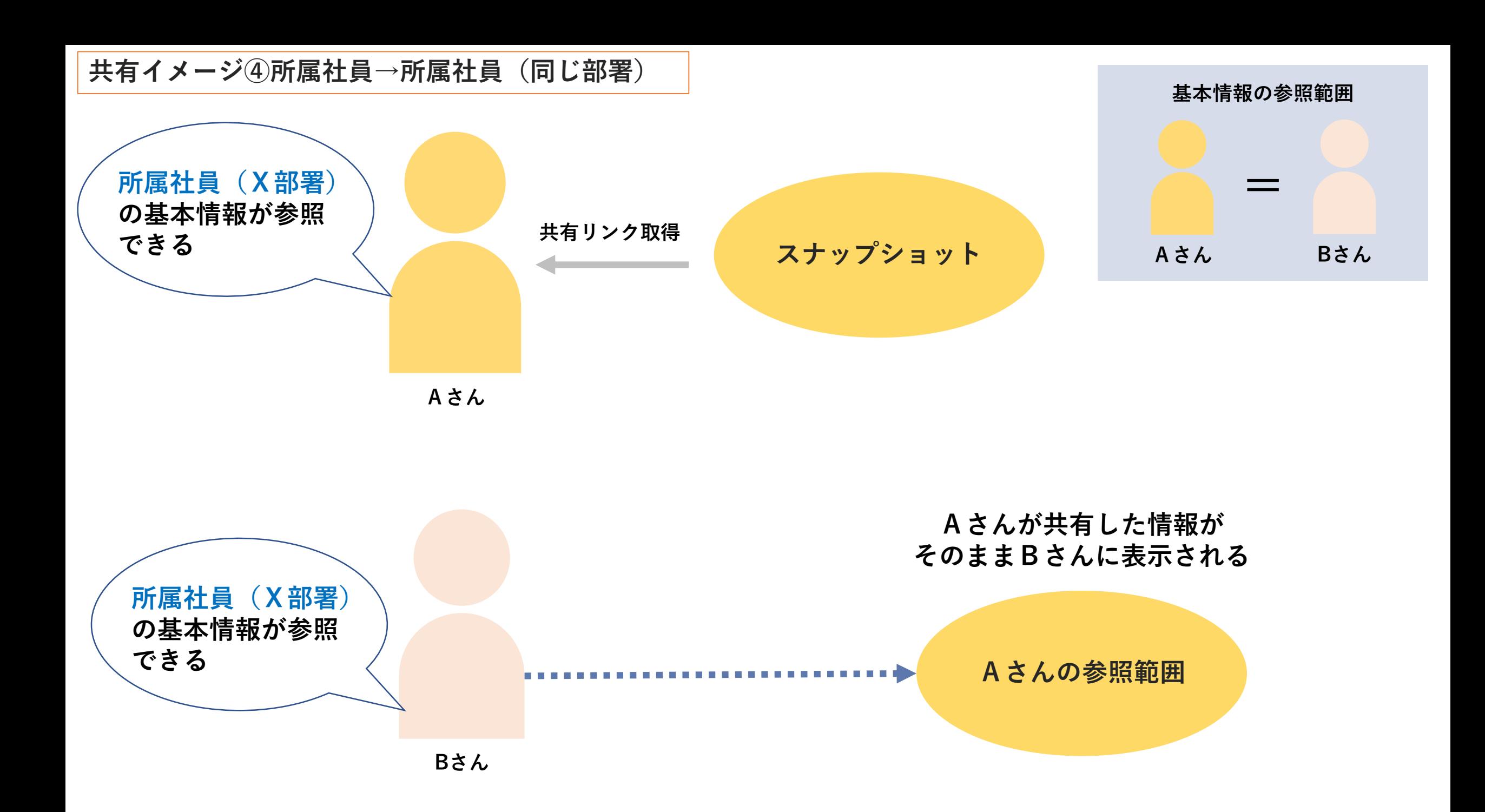

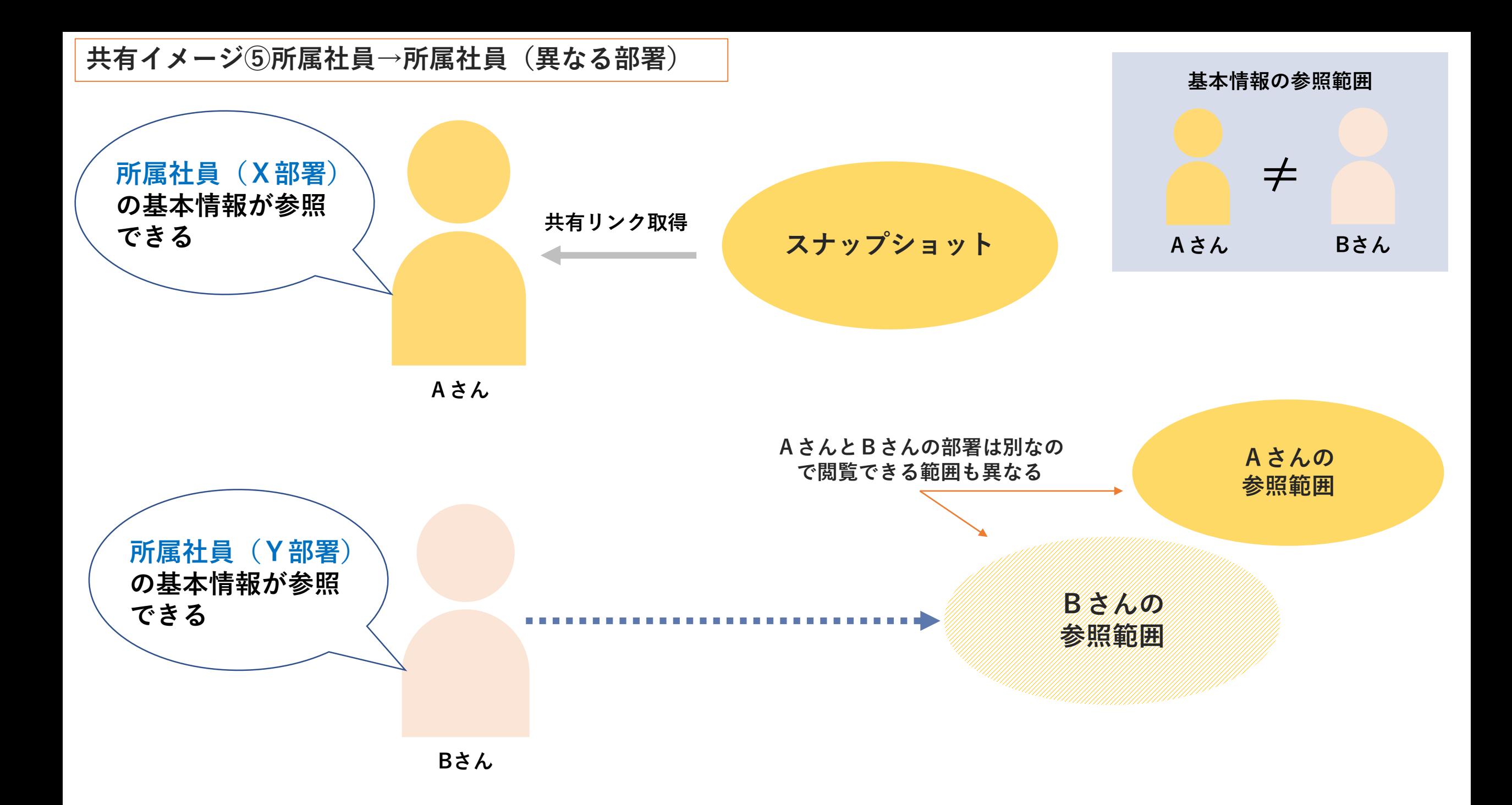

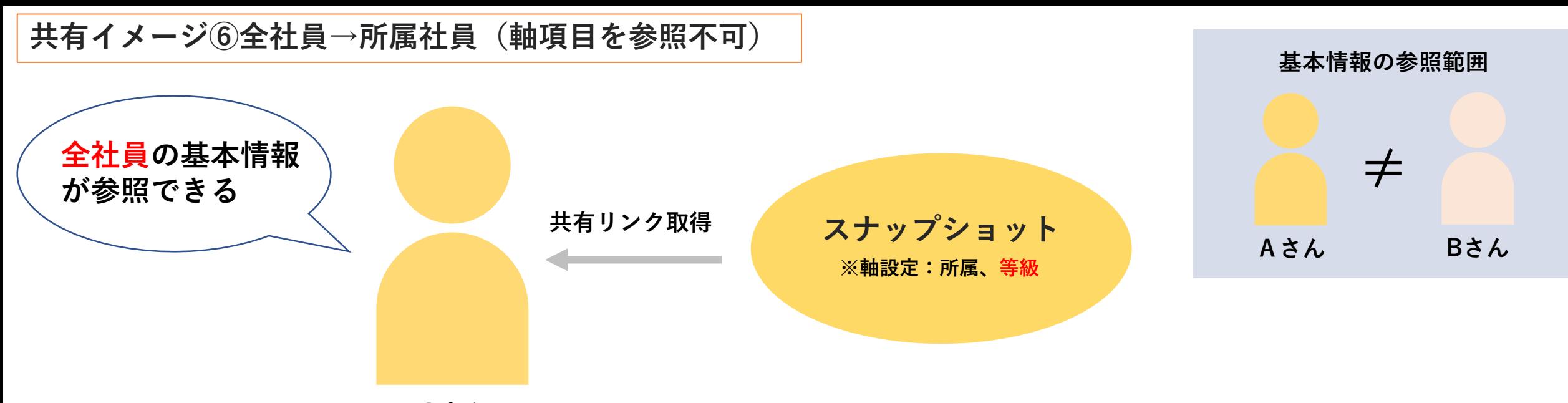

**Aさん**

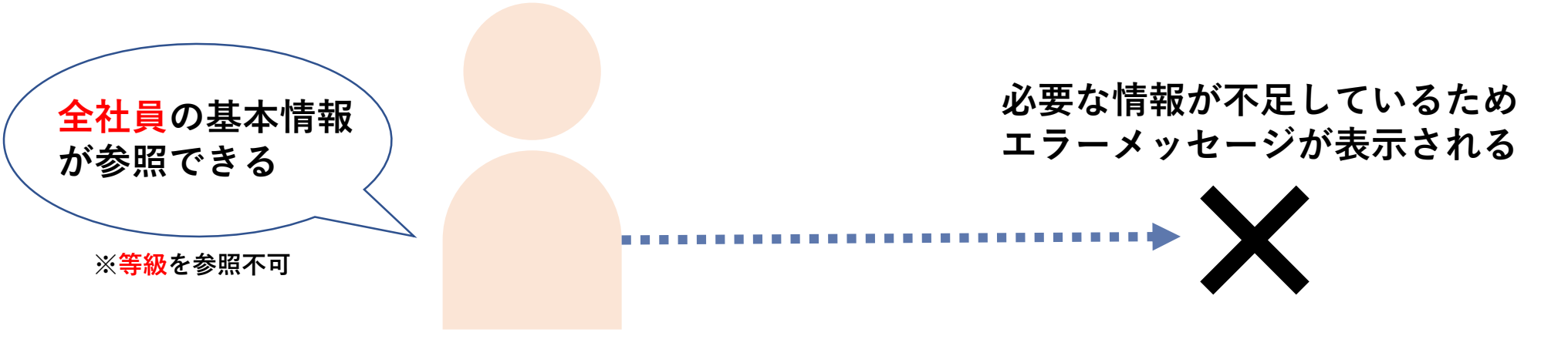